### **BABEȘ-BOLYAI UNIVERSITY FACULTY OF MATHEMATICS AND COMPUTER SCIENCE**

## **Bachelor Degree Written Exam, July 1, 2019 Computer Science – English**

## **VARIANT 2**

### **REMARKS**

- All subjects are compulsory and full solutions are requested.  $\bullet$
- The minimum passing grade is 5,00.  $\bullet$
- The working time is 3 hours.  $\bullet$

### **SUBJECT Operating systems**

**1** Answer the following questions, considering that all the instructions of the C functions below are executed successfully

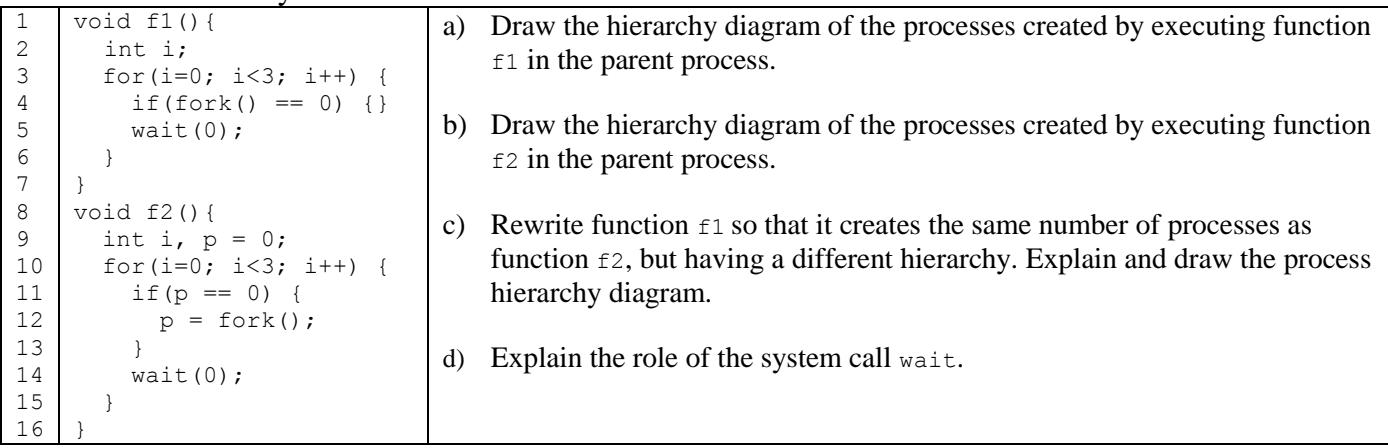

**2** Answer the following questions about the UNIX Shell script below, considering that it is executed in a directory with the structure shown on the right, with the following command line arguments: a d1 apples b d2 pears.

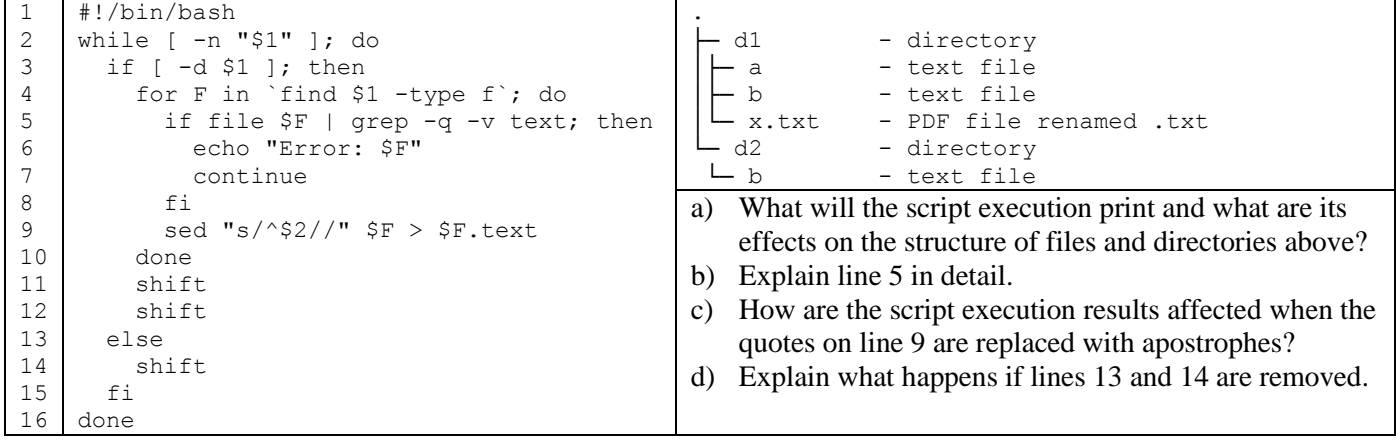

# **VARIANT 2**

### **SUBJECT Algorithms and Programming**

Write a program in one of the programming languages Python, C<sup>++</sup>, Java, C#, with the following requirements:

a) Define classes **RailCar**, **PassengerCar**, **RestaurantCar**, **Locomotive** (stores rail cars attached to it), according to the following UML diagram (constructors are not shown on the diagram). Only the methods indicated at b) must be implemented, the others should only be declared.

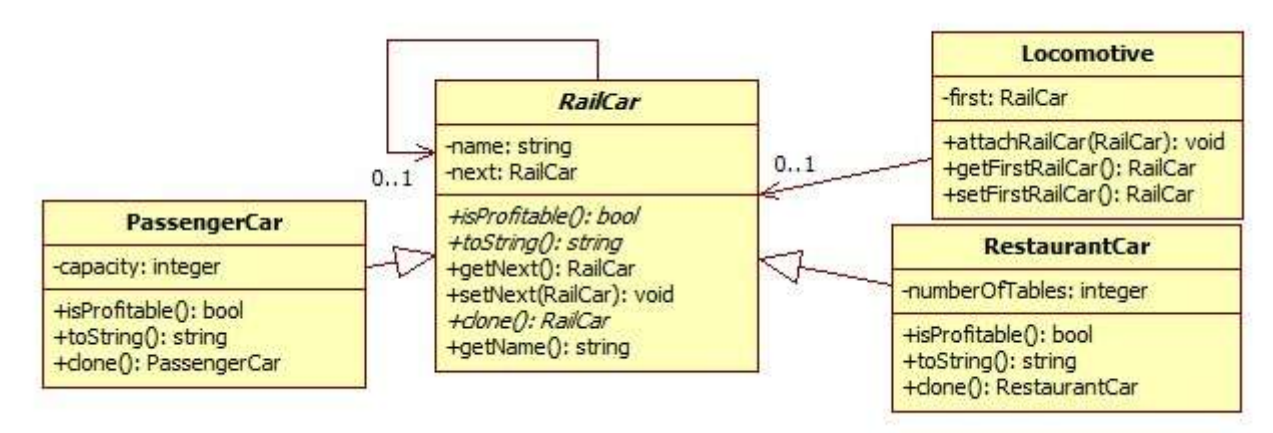

- The attribute *name* in class **RailCar** (the railcar's name) must contain at least 2 characters; the attributes *capacity*  $\bullet$ in class **PassengerCar** and *numberOfTables* in class **RestaurantCar** must be strictly positive. The constructors will enforce the constraints.
- The abstract class **RailCar** has three abstract methods: **isProfitable**, **toString** and **clone**. The methods **clone** in **PassengerCar** and **RestaurantCar** create a copy of the current object**.**
- The method **attachRailCar** in class **Locomotive** attaches the railcar given as parameter in the sequence of railcars already attached to the locomotive such that the railcars are arranged in alphabetical order, by the string returned by the method **toString.**
- A passenger car is profitable (**isProfitable**) if its *capacity* is more than 40 seats. A restaurant car is profitable if the number of tables in the car (*numberOfTables*) is at least 20.
- For passenger cars the method **toString** returns the *name* concatenated to the *capacity*. For restaurant cars the method **toString** returns the *name* concatenated to the number of tables (*numberOfTables*).
- b) Implement the following methods from the diagram at a): constructors for classes **RailCar, PassengerCar**, **RestaurantCar**; methods **toString** from classes **PassengerCar** and **RestaurantCar**; method **attachRailCar** from class **Locomotive**; methods **isProfitable** from classes **PassengerCar** and **RestaurantCar**; method **clone** from **PassengerCar** and method **setNext** from **RailCar.**
- c) Define a function that has as parameter an object *l* of type **Locomotive** and eliminates from *l* those railcars that are not profitable.
- d) Define a function that has as parameter an object *l* of type **Locomotive** and returns another object of type **Locomotive** that contains copies of *l*'s railcars, in reverse order.
- e) The main function of the program creates an object *l* of type **Locomotive**, to which the following railcars are added (choose values for the unspecified attributes): three objects of type **PassengerCar** having 50, 32 and 40 seats and two objects of type **RestaurantCar** having 25 and 20 tables. Eliminate unprofitable railcars from *l*, using the function at c) and then call the function at d) to obtain a new object *l'* of type **Locomotive**. In the end, print all railcars in *l'*.
- f) Write the specifications for method **attachRailCar** in class **Locomotive**.
	- **Please indicate the used programming language.**
	- **Do not define other methods than those shown in the diagram (except for the constructors).**
	- **Do not use sorted containers and predefined sorting operations.**

*You may use existing libraries for data structures (Python, C++, Java, C#).*

# **VARIANT 2**

#### **SUBJECT Databases**

Consider a database that stores data about the medical history of pacients in a hospital. No two doctors in the hospital have the same first name and last name. The database has the following structure:

- table *Pacients* with fields **PId, LastName, FirstName, Age, DateOfBirth**;
- table *Procedures* with fields **ProcId**, **Name, Description, Price**;
- table *PacientsMedicalRecords* with fields **PacientId**, **ProcedureId**, **Date, DoctorLastName, DoctorFirstName, DoctorSpecialty, DoctorSeniority**.

1. Determine the primary keys and the foreign keys for each of the above tables.

2. Determine at least 3 functional dependencies that refer to fields that don't represent ids.

3. Consider the following structure changes and specify which of them are essential for the database to be in **3NF**  (the  $3<sup>rd</sup>$  normal form). In the case of an affirmative answer, justify your choice.

- a. Creating a separate table to store doctors.
- b. Adding the integrity constraint **Age = current date – DateOfBirth** in the *Pacients* table.
- c. Eliminating the **Age** field from the *Pacients* table.
- d. Creating a separate table to store the pacients' age.
- e. Adding the integrity constraint **Date** < **current date** in the *PacientsMedicalRecords* table*.*

4. On the given structure, write an SQL query that is equivalent to the following query:

ΠLastName, FirstName ( σDoctorSpecialty = 'radiology' (*PacientsMedicalRecords*)PacientId = PId *Pacients* ) ∩ ΠLastName, FirstName ( σDoctorSpecialty = 'cardiology' (*PacientsMedicalRecords*)PacientId = PId *Pacients* )

5. On the given structure, write an SQL query that returns, for the specialties with the largest amount of money collected from procedures, the specialty name, the total number of procedures performed within the specialty and the amount of money collected (*Specialty, NumberOfProcedures, AmountOfMoney)*. Display all specialties that satisfy this condition.

## **BAREM INFORMATICĂ VARIANTA 2**

#### **Subiect Algoritmică şi Programare**

Oficiu –  $1p$ Definirea clasei abstracte **RailCar** – 1 p din care atribut  $-0.2$ constructor si metode **-** 0.8 Definirea clasei **PassengerCar**– 1.1 p din care relația de moștenire – 0.2 atribut  $-0.1$ constructor si metode – 0.8 Definirea clasei **RestaurantCar** – 1.1 p din care relația de moștenire – 0.2 atribut  $-0.1$ constructor si metode – 0.8 Definirea clasei **Locomotive** – 1.3p din care atribute– 0.1 constructor - 0.1 metoda attachRailCar - 1.1p Funcția de la punctul c) – 1.8p din care signatura corectă - 0.1p eliminare vagoane neprofitabile- 1.7p Funcția de la punctul d) –  $1.\overline{7}$ p din care signatura corectă - 0.1p creare lista vagoane - 1.6p Funcția principală e) –  $0.5p$ f) Specificaţia metodei **attachRailCar** din clasa **Locomotive**– 0.5p

**Notă. Datorită faptului că signatura metodei setFirstRailCar() este incompletă pe diagrama UML, se va acorda punctaj maxim (1.7p) pentru punctul d).**

#### **Subiect Baze de date**

1. 0.5p (chei primare) + 0.5p (chei externe) = 1p 2. 1p 3. a, c  $2 \times (0.5p \text{ răspuns} + 0.5p \text{ justificare}) = 2p$ 4. rezolvarea completă a interogării = 2p 5. rezolvarea completă a interogării = 3p 1p of

#### **Subiect Sisteme de operare**

Oficiu  $-1p$ 

1.a Diagramă cu proces părinte, fii, nepoți și strănepoți, totalizând 8 procese – 1p 1.b Diagramă liniară cu 4 procese: părinte, fiu, nepot, strănepot – 1.5p 1.c Implementare corectă - 0.5p Explicație – 0.5p Diagramă – 0.5p 1.d Așteaptă terminarea unui proces fiu – 1p

2.a Afișează eroare pentru x.txt și creează trei fișiere cu extensia .text din care se șterg cuvintele date – 1.5p 2.b Comenzile file și grep – 0.5p Argumentele  $-q$  și –v – 0.5p Expresia regulară – 0.5p 2.c Caută literalmente \$2, fără a substitui valoarea argumentului – 0.5p 2.d Ciclu infinit  $-0.5p$